# **[INITIATION À UN LOGICIEL DE](https://www.campusdemirecourt.fr/formations/initiation-a-un-logiciel-de-traitement-de-texte-word-formation-courte-adultes/) [TRAITEMENT DE TEXTE \(WORD\)](https://www.campusdemirecourt.fr/formations/initiation-a-un-logiciel-de-traitement-de-texte-word-formation-courte-adultes/)**

### **FORMATION COURTE / ADULTES**

*Document mis à jour le 22 mai 2024*

### **OBJECTIFS**

**Objectif évaluable :** S'initier à un logiciel de traitement de texte.

## **DURÉE / LIEU**

1 jour (7h) / CFPPA de Mirecourt

**GÉNÉRALE & TECHNO**

## **ORGANISATION**

### **Formation qualifiante de 7h :**

- Plusieurs sessions possibles en fonction du nombre de participants : nous contacter
- **Modalités pédagogiques :**
	- Démonstration et exercices pratiques
	- Délivrance d'une attestation de formation validant les compétences acquises.

#### **Taux de satisfaction**\*: NC

*\* pourcentage de stagiaires satisfaits et très satisfaits de la formation (enquête de satisfaction)*

## **STRUCTURE**

- **La journée (8h30-12h / 13h30-17h) :**
	- Accueil et présentation des stagiaires
	- Acquérir les principes de base (se repérer dans l'écran, saisir et modifier du texte, enregistrer et classer un document…)
	- Bien présenter un document (choisir les polices et leurs attributs, aérer le document, encadrer un titre…)
	- Modifier un document (modifier ponctuellement un document, afficher/masquer les marques de mise en forme, supprimer/déplacer du texte)
	- Concevoir un courrier (saisir le texte, positionner les références, l'adresse, présenter le corps de la lettre…)
	- Présenter un document de type rapport (définir les sauts de page, numéroter les pages, ajouter une page de garde…)
	- $\bullet$  Insérer des illustrations (insérer une image, un clipart,

### COMPUS DE MIRECOURT

agricore ET FORESTIER

### **CFPPA**

créer un objet WordArt…)

- Insérer un tableau (créer et positionner un tableau, ajouter/supprimer des lignes ou des colonnes…)
- Bilan de la formation

## **CONDITIONS D'ADMISSION**

- Formation ouverte aux personnes répondant aux prérequis
- **Notre responsable de formation à contacter :** M. LOYER **Accessibilité : personne en situation de handicap :**
- contacter notre référente handicap Mme VALLANCE
- **Bâtiments accessibles aux PMR.**

## **PRÉ-REQUIS**

Connaissance basique de l'environnement Windows et de l'utilisation d'un ordinateur.

## **CONDITIONS DE PRISE EN CHARGE FINANCIÈRE\***

*\* sous réserve de l'éligibilité de votre dossier.*

#### **Tarif :**

320€/participant soit 45,71€/h/participant

#### **Salariés :**

Financements et/ou rémunérations par son fonds d'assurance formation

### Ex : OCAPIAT, Transitions Pro…

#### **Chefs d'entreprises :**

Financements et/ou rémunérations par son fonds d'assurance formation

#### **CFPPA de Mirecourt**

22 rue du Docteur Grosjean | 88500 Mirecourt tél. 03 29 37 49 77 | fax : 03 29 37 51 01 cfppa.mirecourt@educagri.fr

**www.campusdemirecourt.fr**

Ex : VIVEA, FIF PL…

#### **Demandeurs d'emploi :**

Financements et rémunérations possibles par France

Travail

### **Autres :**

Nous contacter afin d'évaluer les possibilités de financement

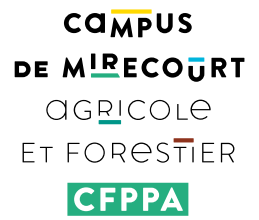

### **CFPPA de Mirecourt**

22 rue du Docteur Grosjean | 88500 Mirecourt tél. 03 29 37 49 77 | fax : 03 29 37 51 01 cfppa.mirecourt@educagri.fr **www.campusdemirecourt.fr**